# **Samenvatten**

Je kunt de krant niet openslaan of je ziet wel ergens tabellen en diagrammen. Hetzelfde geldt voor allerlei tijdschriften over wat meer serieuze onderwerpen en over informatieve websites, en dergelijke. Bekijk bijvoorbeeld de site van het **[Centraal Bureau voor de Statistiek \(CBS\)](http://www.cbs.nl/)** maar eens. Daar vind je een schat aan gegevens over Nederland. Veel informatie wordt ook overzichtelijker als je tabellen en diagrammen gebruikt. Maar dan moet je die wel goed begrijpen...

De volgende opgaven zijn bedoeld om overzicht over het onderwerp **Diagrammen** te krijgen. Dit betreft de onderdelen 1, 2, 3, 4 en 5 van dit onderwerp. Het is nuttig om er een eigen samenvatting bij te maken. De opgaven hieronder zijn bedoeld om je daarbij te helpen.

# **Begrippenlijst**

- schema graaf knooppunten en wegen gerichte graaf
- gemiddelde gewogen gemiddelde
- (relatieve) frequentie (relatieve) frequentietabel
- beelddiagram staafdiagram lijndiagram
- steelbladdiagram cirkeldiagram sector en sectorhoek

# **Activiteitenlijst**

- schema's waaronder grafen bekijken en er informatie uit aflezen werken met tabellen voor afstanden en reistijden in grafen
- gemiddelden berekenen, ook gewogen gemiddelden
- werken met frequenties, frequentietabellen en relatieve frequenties om gegevens te kunnen vergelijken — kruistabellen gebruiken
- beelddiagrammen, staafdiagrammen en lijndiagrammen maken en gebruiken
- steelbladdiagrammen en cirkeldiagrammen maken en gebruiken

## **Opgave 1**

In een park zijn vijf ontmoetingsplaatsen: bij het theehuis  $(T)$ , bij de vijver  $(V)$ , bij het podium  $(P)$ , bij de speeltuin  $(S)$  en bij de kinderboerderij  $(K)$ . Tussen de ontmoetingsplaatsen bestaan de volgende wandelpaden: van het theehuis naar de vijver, het podium en de kinderboerderij. Van de vijver naar de speeltuin en van de speeltuin naar het podium en de kinderboerderij.

- **a** Teken een graaf met de ontmoetingsplaatsen als knooppunten en de wandelpaden als wegen.
- **b** Wellicht heb je zelf een heel andere graaf gemaakt in het antwoord bij a is getekend. Wanneer zijn twee grafen gelijk?
- **c** Is het mogelijk een wandeling langs alle ontmoetingsplaatsen te maken zonder een weg twee keer te gebruiken? Leg je antwoord uit.

## **Opgave 2**

Op twee eilanden liggen vijf steden  $A$ ,  $B$ ,  $C$  op het éne eiland en  $E$ en  $F$  op het andere eiland. Een brug bij  $D$  verbindt beide eilanden met elkaar. In de graaf hiernaast wordt de situatie weergegeven. Tussen de steden loopt een aantal wegen. De getallen bij de wegen stellen de afstanden in kilometers voor.

**a** Hoeveel km bedraagt de kortste verbinding tussen  $A$  en  $E$ ?

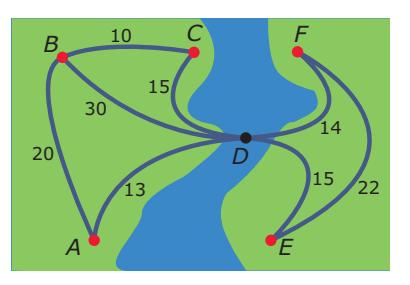

**Figuur 1**

**b** Vul deze tabel met kortste afstanden in.

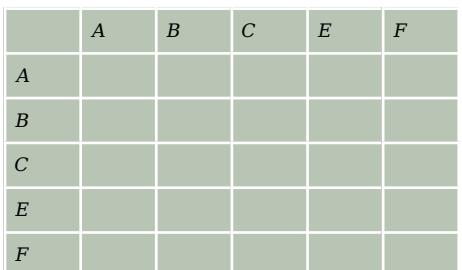

**Tabel 1**

Omdat er veel verkeer tussen beide eilanden is wordt er een nieuwe brug aangelegd tussen  $C$  en  $F$ . De lengte van de rechtstreekse verbinding  $CF$  wordt daardoor 6 km.

**c** Op welke routes wordt de reisafstand nu korter?

### **Opgave 3**

Janna heeft voor het vak nederlands in de laatste periode de volgende cijfers gehaald:

- een 7,1, een 6,5 en een 8,3 voor overhoringen die éé keer meetellen;
- een 6,0 en een 7,6 voor proefwerken die drie keer meetellen;
- een 6 voor een spreekbeurt die twee keer meetelt;
- **a** Bereken haar gemiddelde cijfer in die periode in één decimaal nauwkeurig.
- **b** Janna mag één van beide proefwerken herkansen. Kan ze daarmee haar gemiddelde zo ver omhoog krijgen dat ze als eindcijfer voor nederlands een 8 krijgt?

#### **Opgave 4**

Hier zie je de rapportcijfers voor het vak frans van B1k.

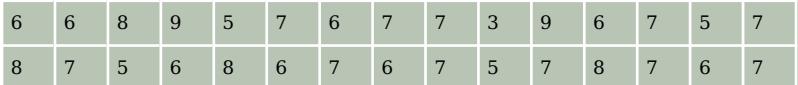

**Tabel 2**

- **a** Maak hiervan een frequentietabel en een relatieve frequentietabel.
- **b** Welk cijfer is het modale cijfer?
- **c** Bereken het gemiddelde van de rapportcijfers van deze klas.

### **Opgave 5**

Bekijk de rapportcijfers voor het vak frans van B1k uit de vorige opgave nog eens.

- **a** Gebruik de relatieve frequentietabel van de vorige opgave om een bijpassend staafdiagram te tekenen.
- **b** Maak ook een bijpassend lijndiagram.

#### **Opgave 6**

Dit steelbladdiagram laat zien hoeveel vogels er per dag op een bepaalde voederplaats werden gesignaleerd. Dit zijn alle dagen in één maand van het jaar.

- **a** Welke maand is dat? En wat is er voor bijzonders met het jaar waaruit deze gegevens komen?
- **b** Hoeveel bedraagt het modale aantal vogels?
- **c** Hoeveel dagen in deze maand kwamen er meer dan 30 vogels op deze voederplaats?

```
0 | 123567579
\mathbf{1}1134556666777899
\mathcal{L}3 0057
Figuur 2
```
## **Opgave 7**

Aan 3500 Nederlanders werd gevraagd met welk vervoermiddel ze op vakantie gingen. Met de eigen auto gingen er 2450, met het vliegtuig 525, met het openbaar vervoer 350 en met de fiets 175.

- **a** Hoeveel procent van de Nederlandse vakantiegangers gaat met de fiets?
- **b** Maak een cirkeldiagram bij deze gegevens.

Neem aan dat er 10 miljoen Nederlanders op vakantie gaan.

**c** Geef een schatting van het aantal dat niet met eigen vervoer (de eigen auto of de fiets) gaat.

# **Testen**

## **Opgave 8**

Je ziet de tijden (gemeten in seconden) die op de 60 meter sprinten bij gymnastiek door klas 2F zijn gelopen.

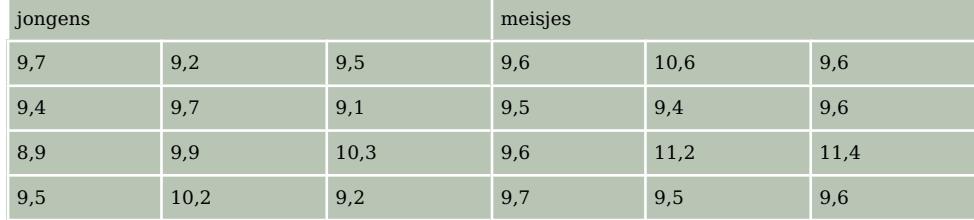

**Tabel 3**

- **a** Maak van deze gegevens een dubbelzijdig steelbladdiagram.
- **b** Wat is de modale waarneming voor de hele klas? En bij de jongens?
- **c** Wat is de gemiddelde tijd bij de meisjes?
- **d** Kun je zeggen dat de jongens sneller zijn dan de meisjes?

## **Opgave 9**

Bekijk de vijf treingrafen.

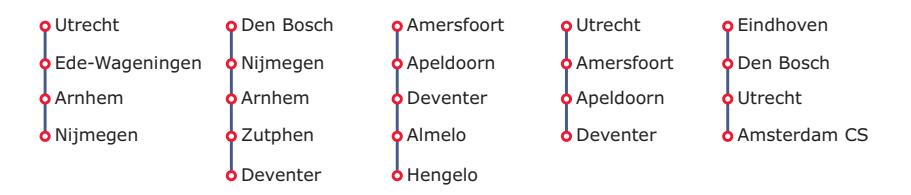

**Figuur 3**

- **a** Maak van de vijf grafen één gecombineerde graaf.
- **b** Hoeveel knopen en wegen heeft de gecombineerde graaf?
- **c** Plan een rondreis waarin je zo veel mogelijk steden aandoet. Je mag niet twee keer in dezelfde stad komen. Vertrekpunt en eindpunt moeten dezelfde stad zijn.

### **Opgave 10**

In de buurt van Zutphen liggen de dorpen Almen, Harfsen, Epse, Wilp en Voorst. In deze graaf zie je hoeveel kilometer de steden (via de weg) uit elkaar liggen.

- **a** Teken een afstandentabel met de kortste afstanden bij deze graaf. Zet de dorpen in de volgende volgorde: Zutphen, Almen, Harfsen, Epse, Wilp en Voorst.
- **b** Als je van Harfsen naar Wilp gaat, ga je via Epse. Hoe zie je dat in de graaf?

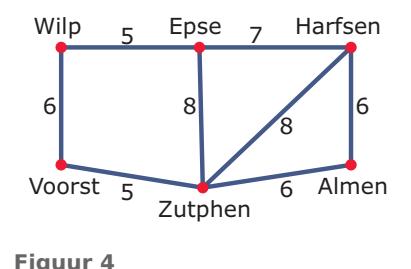

**c** Je wilt op de fiets met begin- en eindpunt Zutphen een rondrit langs alle dorpjes maken. Hoeveel kilometer moet je minimaal fietsen?

Er wordt aan de weg gewerkt: de weg tussen Epse en Harfsen wordt geheel afgesloten en de weg tussen Zutphen en Almen wordt eenrichtingsverkeer: je kunt nog wel direct van Zutphen naar Almen, maar niet meer direct van Almen naar Zutphen.

- **d** Voor je fietstocht moet je nu waarschijnlijk een nieuwe route kiezen. Welke route kies je?
- **e** Hoeveel kilometer is de nieuwe rondrit?

### **Opgave 11**

In de frequentietabel zie je de rapportcijfers voor het vak Engels van klas B1A.

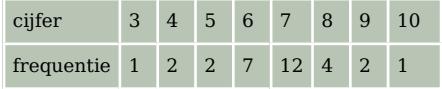

**Tabel 4**

- **a** Hoeveel leerlingen zitten er in deze klas?
- **b** Bereken in één decimaal nauwkeurig het gemiddelde rapportcijfer van klas B1A. In de frequentietabel zie je de rapportcijfers voor het vak Engels van klas B1B.

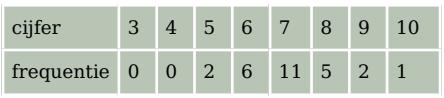

**Tabel 5**

- **c** Bereken in één decimaal nauwkeurig het gemiddelde rapportcijfer van klas B1B.
- **d** Maak lijndiagrammen van de relatieve frequenties in één figuur om de resultaten van beide klassen te kunnen vergelijken.
- **e** Bereken het gemiddelde voor het vak Engels gerekend over beide klassen samen vanuit de gemiddelden die je eerder per klas hebt uitgerekend. Laat je berekening zien. Rond af op één decimaal.

### **Opgave 12**

In 1990 werd er door de Nederlandse vissersvloot voor € 400 miljoen aan vis aangevoerd. In dit cirkeldiagram vind je de verdeling over verschillende soorten.

Bereken de bijbehorende sectorhoeken en de bijbehorende waarden in miljoenen euro's. Rond af op hele cijfers.

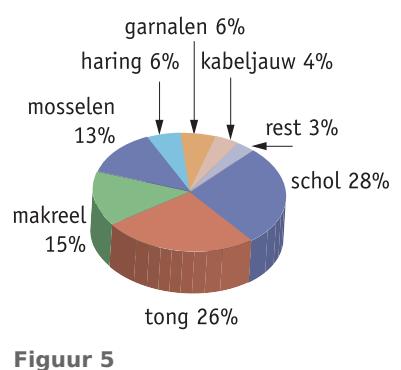

## **Opgave 13**

Je ziet hoe de lengtes van een vrouwenbasketbalteam worden vergeleken met die van een mannenteam. De lengtes zijn in inches gegeven. Een inch is 2,54 cm.

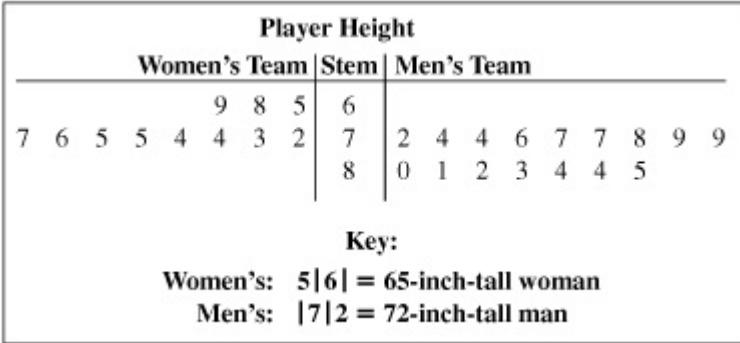

**Figuur 6**

- **a** Uit hoeveel spelers bestaat het vrouwenteam?
- **b** Hoeveel centimeter is de langste vrouw van het vrouwenteam?
- **c** Hoeveel centimeter is de langste man van het mannenteam?
- **d** Waarom kun je geen modale lengtes vaststellen in deze teams?
- **e** Bepaal de gemiddelde lengte van de vrouwen en die van de mannen in centimeters.
- **f** Kun je concluderen dat de mannen meer lengte in het team hebben?

## **Toepassen**

#### **Opgave 14: Wereldkaart bevolkingsdichtheid**

Onder de bevolkingsdichtheid versta je het aantal mensen per km $^2$  in een bepaald land of een bepaald gebied. Deze wereldkaart geeft informatie over de bevolkingsdichtheid.

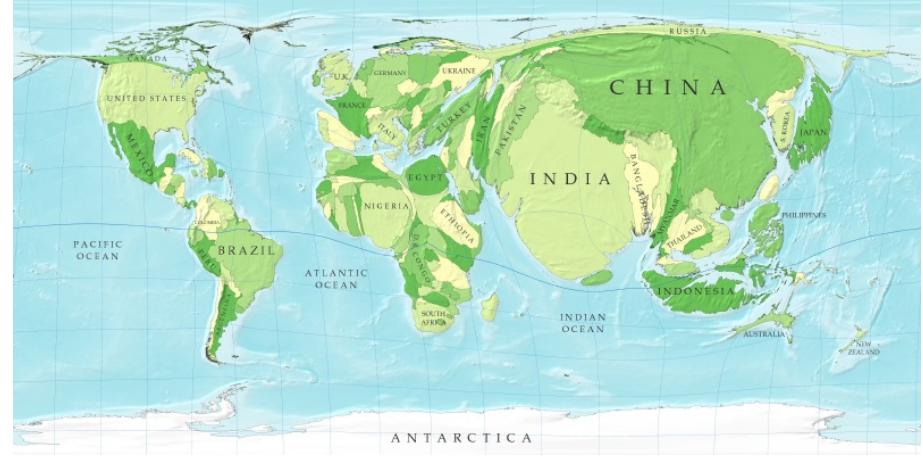

**Figuur 7**

Hoe geeft deze kaart informatie over de bevolkingsdichtheid? Noem een paar in het oog springende voorbeelden van heel dichtbevolkte en heel dunbevolkte landen.

### **Opgave 15: Facebook in Nederland**

Hier zie je een infographic over het gebruik van Facebook, met name in Nederland. De gegevens zijn van maart 2011.

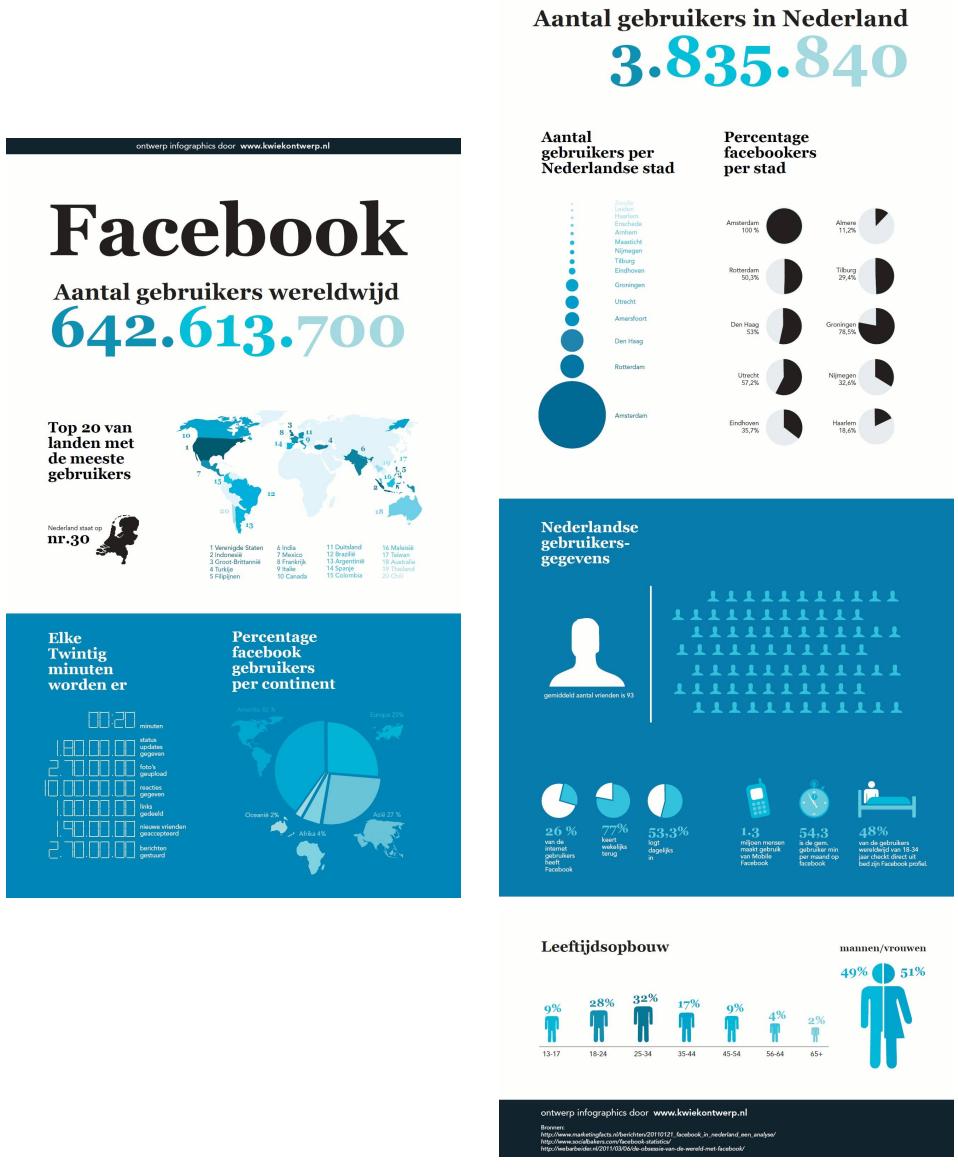

**Figuur 8**

- **a** Vergelijk het aantal gebruikers wereldwijd met dat in Nederland. Hoeveel procent is het gebruik in Nederland van het gebruik wereldwijd?
- **b** De wereldbevolking is in 2011 meer dan 7 miljard mensen geworden. Hoeveel procent daarvan was Facebook gebruiker?
- **c** Op de infographic staat hoeveel procent van de internetgebruikers ook Facebook gebruikt. Over hoeveel internetgebruikers hebben we het dan?
- **d** Klopt het cirkeldiagram 'Percentage Facebookers per continent' wel?
- **e** Waarom zou het mooier zijn geweest als de series cirkeldiagrammen 'Gebruikers per Nederlandse stad' en 'Facebookers per stad' als één geheel zouden zijn gepresenteerd?
- **f** Geef ook commentaar op het onderste diagram 'Leeftijdsopbouw'.

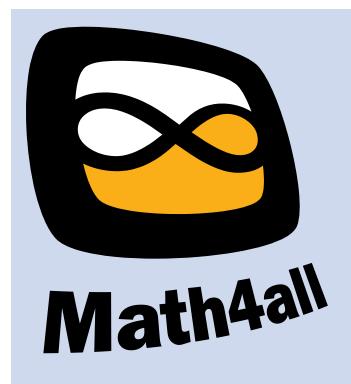

© 2021

Deze paragraaf is een onderdeel van Math4All, een wiskundemethode voor havo/vwo.

Math4All stelt het op prijs als onvolkomenheden in het materiaal worden gemeld en ideeën voor verbeteringen in de content of dienstverlening kenbaar worden gemaakt.

Email: info@math4all.nl

Met de Math4All maatwerkdienst kunnen complete readers worden samengesteld en toetsen worden gegenereerd. Docenten kunnen **[hier](mailto:a.f.otten@math4all.nl)** een gratis inlog voor de maatwerkdienst aanvragen.